## Latex Package jlabels

Jamal K. Tartir

jktartir@hotmail.com

A latex package designed to make letter-sized pages of labels.

## Section I: Getting Started

Note 1: This package has been tested with only the amsart documentclass.

The following six commands have been defined.

\beginjlabels[opfs]

\endjlabels

\jlabelt[opint]{address}

\myjlabel{alias}{address}

```
\jlabel[opint]{alias}
```
\jlabelLengths[oplu]{leftm}{topm}{width}{height}{rows}{cols}{hgap}{vgap}}

Note 2: The following command must be placed in the preamble.

\jlabelLengths[oplu]{leftm}{topm}{width}{height}{rows}{cols}{hgap}{vgap}}

Definitions and explanations of the arguments are given below.

oplu: optional length unit (e.g., 1in, 2cm, 3pt, etc.)

The default value for oplu is 1in.

The required arguments leftm, ..., vgap must be numbers only (no units are entered). Negative numbers are permitted.

leftm: left margin

topm: top margin

width: label width

height: label height

rows: number of rows

cols: number of columns

hgap: horizontal gap (space between columns)

vgap: vertical gap (space between rows)

Example 3: The following commands are equivalent.

\ilabelLengths[1in]{.1875}{.5}{2.625}{1}{10}{3}{.125}{0}

\jlabelLengths{.1875}{.5}{2.625}{1}{10}{3}{.125}{0}

\ilabelLengths[72.27pt]{.1875}{.5}{2.625}{1}{10}{3}{.125}{0}

Note 4: The \jlabelLengths command sets the page layout as necessary. Length commands such as \hoffset, \voffset, \textwidth, \textheight, etc. should not be used.

Tip 5: As a way of keeping notes, several \jlabelLengths commands can be put in the preamble with the unused ones commented out.

Note 6: Labels are created by placing \jlabelt[opint]{Address} commands between \beginjlabels[opfs] and \endjlabels within the body of the document.

The optional argument of the \beginjlabels command determines whether the page is filled by columns (opfs = c) or rows (opfs = r). The default value is c.

The optional argument of the \jlabelt command is the number of times the label is printed and its default value is 1.

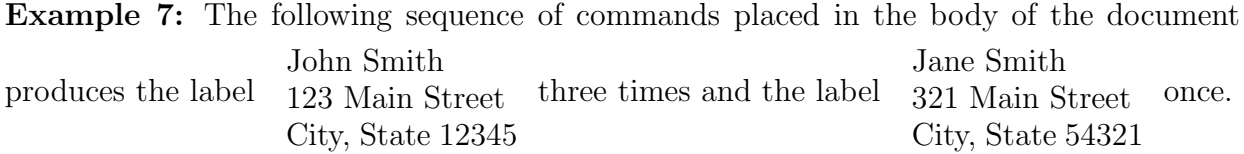

\beginjlabels

\ilabelt[3]{John Smith\\123 Main Street\\City, State 12345}

\jlabelt{Jane Smith\\321 Main Street\\City, State 54321}

\endjlabels

Note 8: The command \jlabelt{} creates a blank label.

Example 9: The command \jlabelt[4]{} creates 4 blank labels.

Note 10: The \jlabelt command will create new pages as necessary.

Note 11: The command  $\my|label{1}$  allows  $\label{1}$  allows  $\label{1}$  allows  $\label{1}$  allows  $\label{1}$  allows  $\label{1}$ in place of \jlabelt[opint]{address}.

Note 12: The \myjlabel command should be placed in the preamble (or personal sty file), not within the document environment.

**Example 13:** The command shown below allows  $\label{13}{home}$  to be used in place of \ilabelt[3]{John Smith\\123 Main Street\\City, State 12345}.

\myjlabel{home}{John Smith\\123 Main Street\\City, State 12345}

## Section II: Adjusting Labels

Note 14: By default, the labels are left justified. This can be changed by changing the definition of \jlabeljustify from l to r or c.

**Example 15:** To right justify [center] the labels, place the command  $\def\{ab{\hat{r}}\$  $[\langle det \rangle]$  at the appropriate place in the document.

Note 16: By default, the text of the label is placed in the center of the label. Changing the values of leftm and topm (negative values are allowed) in the \jlabelLengths command will shift all labels in the document.

Note 17: The text of an individual label can be shifted by placing the text in the tabular environment and then using the  $\hbar$ space<sup>\*</sup> and  $\tau$ sisebox commands.

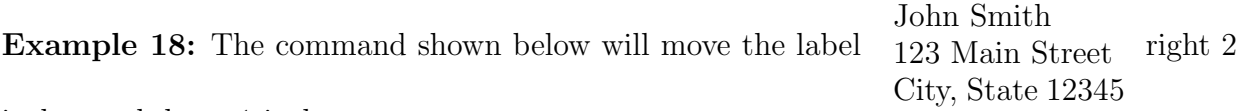

inches and down 1 inch.

```
\jlabelt{%
\hbox{\hbox{base*}}\{4in\}\%\raisebox{-2in}{%
\begin{tabular}{\jlabeljustify}
John Smith\\123 Main Street\\City, State 12345
\end{tabular}}}
```
Note 19: The lengths used in the \hspace<sup>\*</sup> and \raisebox commands are twice the amount that the text will actually move. This is because the jlabels package centers the text in the middle of the label.

Trick 20: An easy way to shift the text of a label left is to put an \hspace\* command at the end of the longest line.

Example 21: The command shown below will move the label John Smith 123 Main Street City, State 12345 left 1

inch.

\jlabelt{John Smith\\123 Main Street\\City, State 12345\hspace\*{2in}}

Tip 22: Adjust individual labels as little as possible. The tediousness of this task is one of the reasons that this package was written.